# МИНИСТЕРСТВО НАУКИ И ВЫСШЕГО ОБРАЗОВАНИЯ РОССИЙСКОЙ ФЕДЕРАЦИИ Федеральное государственное бюджетное образовательное учреждение высшего образования **«САРАТОВСКИЙ НАЦИОНАЛЬНЫЙ ИССЛЕДОВАТЕЛЬСКИЙ УНИВЕРСИТЕТ ИМЕНИ Н.Г. ЧЕРНЫШЕВСКОГО»**

Кафедра общей, теоретической и компьютерной физики

## **ИСПОЛЬЗОВАНИЕ МУЛЬТИМЕДИЙНОГО СОПРОВОЖДЕНИЯ ПРИ ИЗУЧЕНИИ РАЗДЕЛА "ОПТИКА" В ОБЩЕОБРАЗОВАТЕЛЬНОЙ ШКОЛЕ**

АВТОРЕФЕРАТ БАКАЛАВОРСКОЙ РАБОТЫ

студента 4121 группы,

направления подготовки

44.03.01 «Педагогическое образование»,

профиль «Физика»

Института физики

Твердохлебовой Анастасии Николаевны

Научный руководитель

профессор, д.ф.-м.н.  $\mathcal{D}$   $\mathcal{D}$ 

Зав. кафедрой профессор, д.ф.-м.н.  $\mathcal{M}_{\mathcal{M}}$  В.М. Аникин

Саратов, 2024 г.

#### **Введение**

Еще в далеком 17 веке Ян Амос Каменский сформулировал в своих трудах принцип наглядности. Он же назвал его «золотым правилом» дидактики, подчеркивая его значимость в обучении. Суть принципа заключается в том, что обучение нужно строить не на отвлеченных словах и понятиях, а на конкретных образах. Ребенок лучше запоминает любую информацию, когда при обучении задействовано как можно больше органов чувств.

Это подтверждают и современные исследования. Благодаря которым нам известно, что процесс восприятия информации, главным образом, обеспечивают зрение и слух. Зрительные анализаторы обладают более высокой пропускной способностью, чем слуховые. Глаз способен воспринимать миллионы бит в секунду, ухо – только десятки тысяч. Информация, воспринятая зрительно, более осмыслена, лучше сохраняется в памяти. Большинство людей запоминают 5% услышанного и 20% увиденного. А одновременное использование аудио- и видеоинформации повышает запоминаемость до  $40 - 50\%$  [14].

Именно поэтому на уроках и используются различные плакаты, схемы, графики, опыты и т.п. Однако в современном мире для всего этого существует интересная альтернатива – мультимедийные средства обучения. Мультимедийное сопровождение урока – передача или представление аудитории информации в демонстрационной форме с использованием компьютерных технологий.

Эта тема актуальна, потому что в современном мире наблюдается тенденция перехода от традиционного обучения к инновационному, связанному, как правило, с использованием возможностей новых информационных компьютерных технологий и интернет-ресурсов. Подобные изменения происходят и в России, о чем свидетельствует существование национального проекта «Образование», одной из целей которого является информатизация образования и внедрение информационных образовательных

2

технологий. Информационные образовательные технологии это очень широкое понятие, оно включает в себя в том числе и мультимедийные средства обучения.

Считается, что использование информационных образовательных технологий неизбежно ведет к повышению качества образования. Но для того, чтобы это действительно было так, новые технологии надо использовать с умом. Любой метод обучения эффективен только при корректном использовании, поэтому я собираюсь выяснить как организовать мультимедийное сопровождение урока так, чтобы это было безопасно и продуктивно. Объектом исследования данной курсовой работы являются все мультимедийные средства обучения, доступные в сети интернет. Предметом исследования являются мультимедийные средства, которые можно использовать на школьных уроках по физике в разделе оптика.

Цель работы – изучить мультимедийные средства обучения и разработать дидактический материал с их применением для использования при изучении раздела "Оптика".

Задачи:

- Изучить дидактические особенности использования мультимедийных средств обучения
- Изучить психологические особенности использования мультимедийных технологий
- Изучить гигиенические особенности использования мультимедийных средств обучения
- Найти мультимедиа, которые можно использовать на уроках по оптике
- Подготовить собственные уроки с использованием различных мультимедийных средств

3

### **Краткое содержание**

Мультимедийные технологии представляют собой совокупность инструментов, технологий и программного обеспечения, которые позволяют создавать, редактировать, хранить и воспроизводить мультимедийный контент. Они включают текст, звук, изображения и видео, комбинируемые в едином целом. Это понятие используется для описания методов и средств представления информации в различных форматах, что способствует более полному и эффективному восприятию учебного материала.

Применение мультимедийных технологий на уроках способствует расширению потенциала мышления учащихся. Исследования показывают, что использование таких технологий развивает новые формы мыслительной, мнемической и творческой активности. Визуальные элементы, такие как изображения, диаграммы, анимации и видео, привлекают внимание учащихся и мотивируют их к экспериментированию и исследованию новой информации. Интерактивные элементы, предоставляющие возможность взаимодействия с материалом, стимулируют креативное мышление и позволяют ученикам исследовать различные варианты и решения.

Дизайн мультимедийного урока включает несколько ключевых аспектов:

- **Персонализация контента**: адаптация материалов под индивидуальные потребности учащихся, что повышает их вовлеченность и мотивацию.
- **Доступность**: мультимедийные ресурсы должны быть доступны в любое время и в любом месте через интернет, что особенно важно в условиях дистанционного обучения.
- **Мотивация**: использование анимаций, интерактивных моделей и видеороликов делает обучение более интересным и привлекательным, что способствует лучшему усвоению материала.

Существует множество видов мультимедийного сопровождения, которые можно использовать на уроках:

- 1. **Презентации.** Добавление изображений, видеороликов и звуковых эффектов к презентациям помогает визуализировать ключевые концепции и делает презентацию более интересной и запоминающейся.
- 2. **Веб-сайты.** Использование мультимедийных элементов на веб-сайтах помогает привлечь внимание посетителей, улучшить пользовательский опыт и эффективность передачи информации.

А также веб-сайты могут включать интерактивные задания, тесты, квизы и упражнения, которые помогают учащимся закрепить усвоенный материал и проверить свои знания.

- 3. **Обучающие материалы.** Включение мультимедийных элементов в учебные материалы делает их более интерактивными и помогает стимулировать визуальное и слуховое восприятие учащихся.
- 4. **Виртуальная реальность (VR).** Виртуальная реальность представляет собой среду, созданную компьютерной технологией, которая погружает пользователя в виртуальный мир, полностью отделяя его от реальной окружающей среды. VR обычно включает в себя специальные гарнитуры или очки, которые отображают трехмерные изображения и позволяют пользователю взаимодействовать с виртуальным миром.
- 5. **Дополненная реальность (AR).** Дополненная реальность объединяет виртуальные объекты с реальным окружением пользователя. Это обычно достигается с помощью мобильных устройств или специальных устройств, которые распознают реальные объекты и добавляют к ним визуальные или информационные элементы через камеру устройства.

Использование мультимедийных технологий в образовательном процессе открывает новые возможности для повышения качества обучения, делая его более интерактивным и привлекательным для учащихся. Однако для достижения наилучших результатов важно грамотное и осознанное применение этих технологий, с учетом дидактических, психологических и гигиенических аспектов.

### **Демонстрационные эксперименты**

Демонстрационные эксперименты играют важную роль в обучении физике, так как они позволяют учащимся непосредственно видеть, как работают физические принципы в реальном мире. Это помогает связывать теоретические знания с практическими примерами. Однако в школах не всегда есть необходимое оборудование для их проведения, а некоторые эксперименты невозможно воспроизвести в школьных условиях.

Интерактивные модели и видеоролики могут стать отличной заменой настоящих экспериментов, обогащая методы представления материала. Существует несколько платформ, предоставляющих доступ к интерактивным моделям и симуляциям по физике:

- PhET Interactive Simulations
- The Physics Classroom
- Wolfram Demonstrations Project
- Vascak.cz
- "ФизикУМ"

Каждая из этих платформ имеет свои достоинства и недостатки, но в целом они представляют собой ценный ресурс для обучения и исследования физики. Среди них особенно выделяются сервисы PhET и Vascak за удобный интерфейс и большое количество материала.

Несмотря на важность качественного контента, связанного с оптикой, в интернете его не так много. Авторы анимаций и видеороликов часто копируют друг друга, лишь немного меняя вид своих моделей, и игнорируют темы, на которые никто ничего до них не делал. Тем не менее, сервисы PhET и Vascak выделяются за удобный интерфейс и обширный контент.

## **Учебные видеоролики**

Трудно найти сборник учебных видеороликов в хорошем качестве, поэтому удобнее искать видео по конкретной теме для каждого урока. Отдельного упоминания заслуживают:

«GetAClass - Физика в опытах и экспериментах»

- «Инфоурок»
- «Научное шоу профессора Николя»
- «Творческая студия: Физика» Лабораторные работы

Лабораторные работы представляют собой важную часть учебного процесса, позволяя учащимся применять теоретические знания на практике и развивать практические навыки. Виртуальные и реальные лабораторные работы имеют свои преимущества и ограничения. Выбор между ними зависит от целей обучения, доступных ресурсов и предпочтений преподавателей и учеников.

Платформы, предоставляющие доступ к виртуальным лабораторным работам, включают:

- efizika.ru
- $\bullet$  PhET iLab
- Vascak.cz
- Physics Classroom
- Открытая физика
- Labster

Самыми удобными и доступными являются сервисы efizika.ru и PhET iLab, которые предоставляют широкий спектр лабораторных работ, позволяя учащимся практиковаться в виртуальной среде.

### **Виртуальные лабораторные работы как квест**

Виртуальная лабораторная работа сама по себе интересна, но можно сделать ее еще увлекательнее, превратив в интерактивный квест. Пример такой работы представлен ниже.

Суть квеста: человек выживает после крушения самолета и оказывается на необитаемом острове. Чтобы помочь ему выбраться, ученикам нужно выполнить все задания, представляющие собой шаги лабораторной работы. На рисунке 1 представлено меню инструкции, где первые четыре локации – это разделы с заданиями: оформление, измерения, подсчеты и выводы. За

выполнение каждого задания ученик получает предмет, который пригодится в дальнейшем. В конце квеста ученик использует собранные предметы, чтобы решить проблему (построить плот), что позволяет спасти человека с острова, после чего можно сдать работу учителю.

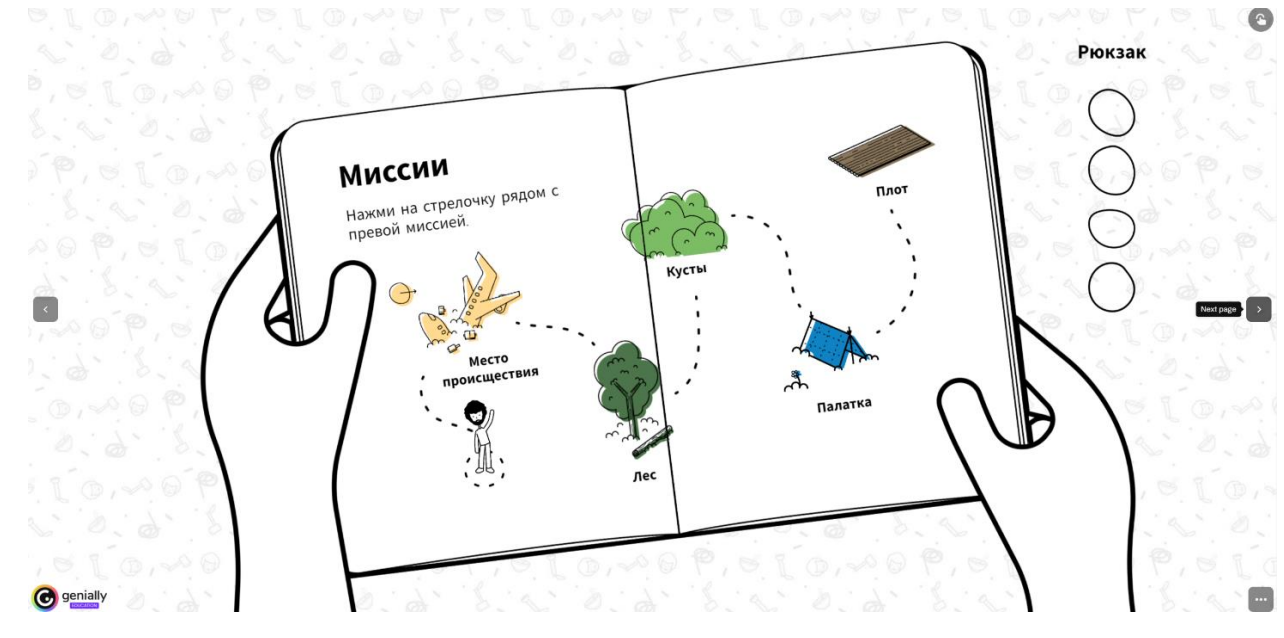

*Рисунок 1 – Меню интерактивной инструкции*

Примеры применения некоторых видеороликов на разных этапах урока:

Тема: Глаз и зрение

Этап: Первичное закрепление с проговариванием во внешней речи

Видео: Модель оптической системы глаза (sverh-zadacha)

Учитель: "Сейчас я включу вам видеоролик без звука, ваша задача придумать дикторский текст к увиденному".

Учитель затем демонстрирует фрагмент с диктором, что усиливает внимание учеников, так как они сравнивают свои варианты озвучки с оригиналом.

Тема: Полное отражение

Этап: Реализация построенного проекта

Видео: Этюд об укрощённом луче (allforchildren)

Учитель: "Сейчас я покажу вам две части одного фильма, ваша задача понять, о чем говорилось в середине фильма".

Учитель показывает видеоролик с 2:00 до 4:00 и с 8:00 до 10:30, затем помогает ученикам связать явление полного отражения и волоконную оптику, после чего демонстрирует пропущенный отрывок.

Тема: Интерференция света

Этап: Актуализация знаний и осуществление пробного действия

Видео: Интерференция света на двух щелях (GetAClass - Физика в опытах и экспериментах)

Учитель: "Сейчас я покажу видеоролик, ваша задача догадаться, чем же он закончится. Что мы увидим на экране?"

Учитель демонстрирует видеоролик до 1:47, после чего выслушивает предположения учащихся, которые должны догадаться, что они увидят интерференционную картину. Учитель затем объясняет, почему в двух похожих опытах виден разный результат, и как ширина щелей влияет на интерференционную картину.

#### **Заключение**

Использование мультимедийных средств обучения на уроке может иметь множество преимуществ, таких как повышение мотивации учащихся, увеличение эффективности запоминания и понимания материала, а также создание более интерактивной и интересной учебной среды.

Однако, как и с любым другим инструментом обучения, необходимо соблюдать баланс и не злоупотреблять использованием мультимедийных средств. Сейчас дети и так много времени проводят за экраном компьютера или телефона, выполняя домашнее задание или просто отдыхая, поэтому хочется, чтобы хотя бы на уроке их глаза отдохнули от гаджетов. Если совсем не использовать мультимедиа, урок станет скучным, да и глупо отказываться от всех тех преимуществ, которые они дают.

Хорошо, что на уроке дети находятся под контролем учителя, который может сбалансировать использование мультимедийных средств и предотвратить усталость глаз. Для этого преподаватель должен не забывать о

9

психилого-педагогических и гигиенических правилах использования мультимедийных средств, а также выделять время на гимнастику для глаз. Все это не сложно реализовать на уроке, даже гимнастика для глаз отнимет всего 2-3 минуты от урока, так как для детей с нормальным зрением будет достаточно 5-6 упражнений, однако польза все этих «мелочей» неоспорима.

Что касается самих мультимедийных средств, интернет не блещет большим количеством качественного контента, связанного с оптикой (авторы анимаций и видеороликов копируют друг друга, лишь немного меняя вид своих моделей, и игнорируют темы, на которые никто ничего до них не делал), но то, что есть можно и нужно использовать на уроках. Если придерживаться правил, показ видео и различных симуляций на уроках по оптике может быть очень полезен, так как использование медиа материалов, демонстрирующих оптические явления и эксперименты, помогает визуализировать абстрактные концепции и улучшить их понимание учащимися.

В работе проанализированы дидактические, психологические, гигиенические особенности использования мультимедийных средств обучения, подобраны мультимедиа, которые можно использовать на уроках по оптике, подготовлены собственные уроки с использованием различных мультимедийных средств. Таким образом, цель, поставленную в бакалаврской работе можно считать достигнутой, а задачи выполненными.

#### **Список использованных источников**

- 1. Альчимбаева К.Т. Применение новых образовательных технологий в преподавании физики / К.Т. Альчимбаева. – Научно–методический журнал Вестник Өрлеу–kst., 2016.
- 2. Аствацатуров Г.О. Эффективный урок в мультимедийной образовательной среде (практическое пособие) / Г.О Аствацатуров – М.: «Национальный книжный центр», 2015. – 176 с.
- 3. Барабанщиков В.А., Селиванов В.В. Взаимодействие субъекта и виртуальной реальности: психическое развитие и личностная

детерминация [Электронный ресурс]: монография / Под ред. В.А. Барабанщикова, В.В. Селиванова. – М: «Универсум», 2019. – 479 с.

- 4. Грачев А.В., Погожев В.А., Салецкий А.М., Боков П.Ю. Физика. 11 класс. / М: «Вентана-Граф», 2019. – 406 с.
- 5. Громов С.В., Шаронова Н.В., Левитан Е.П. Физика. 11 класс. Профильный уровень / М: «Универсум», 2006. – 336 с.
- 6. Джаджа В.П. Мультимедийные технологии обучения. Учебное пособие / В.П. Джаджа. – Б.м., 2013, – 98 с.
- 7. Епифанова М.А. Изучение влияния мультимедийных технологий на результаты дидактического процесса в средних учебных заведениях / М.А. Епифанова. – Известия Саратовского университета Сер. Философия. Психология. Педагогика., 2010.
- 8. Ермаков С.С. Современные технологии электронного обучения: анализ влияния методов геймификации на вовлеченность учащихся в образовательный процесс // Современная зарубежная психология. Том 9.  $\mathbb{N}$  3, 2020. – 58 c.
- 9. Каптерев А. Мастерство презентации / А. Каптерев М.: «Mercator Group», 2017. – 336 с.
- 10. Коткина, К. А. Использование технологии VR в школьном курсе физики / К. А. Коткина, И. А. Шарнина. – Молодой ученый, 2022. – № 24 (419). – с. 370-372.
- 11.Крутова И.А. Создание и применение цифрового видеоконтента для организации учебных исследований на уроках физики // Современные наукоемкие технологии / И.А. Крутова. – Б.м., 2019. – 136 c.
- 12. Купер А. Интерфейс. Основы проектирования взаимодействия. 4-е изд / А. Купер. – С.П.: «Питер», 2021 – 772 с.
- 13. Медведев Н. Требование к мониторам ПК // Компьютер. Зрение. Здоровье. Образовательный проект Vision. Том 2 Выпуск 4 Часть 1
- 14. Полат Е.С., Бухаркина М.Ю., Моисеева М.В., Петров А.Е. Новые педагогические и информационные технологии в системе образования:

учеб. пособие для студ. пед. вузов и системы повышения квалиф. пед. кадров / под ред. Е.С. Полат. М.: Академия, 2001. – 268 c.

- 15. Роберт И.В. Современные информационные технологии в образовании: дидактические проблемы; перспективы использования / И.В. Роберт., – М.: «ИИО РАО», 2010. – 141 с.
- 16. Романов К.М. Мультимедийные технологии как средство повышения эффективности обучения в школе. Методика работы на интерактивном оборудовании / К.М. Романов. – Б.м., 2011. – 123 c.
- 17. Сборник статей участников Международной Интернет-конференции «Виртуальная реальность современного образования. VRME 2018» / Москва, 2019. – 102 с.
- 18. Смирнова Е.В. Аспекты психолого–педагогического воздействия и возможных медицинских последствий использования средств ИКТ / Е.В. Смирнова. – Т.: Балтийский гуманитарный журнал, 2016. – 319 с.
- 19. Снижко Е. А. Психология цветовосприятия // Курс лекций кафедры "Информационных систем и компьютерных технологий". БГТУ "Военмех". 2019. – 40 с
- 20. Федунец Н., Ярощук И. Применение мультимедийных технологий в образовании / Н. Федунец, И. Ярощук – М.: «Горная книга», 2017. – 86 с.

\_\_\_\_\_\_\_\_\_\_\_\_\_А.Н. Твердохлебова